## **Qəribə əyrilər və onlar üzərində bəzi məsələlərin həllində proqram təminatına dair**

#### **Firudin Osman oğlu Məmmədov**

*riyaziyyat üzrə fəlsəfə doktoru, Azərbaycan Texniki Universitetinin dosenti* **Mehman Ələkbər oğlu Şahverdiyev** *riyaziyyat üzrə fəlsəfə doktoru, Azərbaycan Texniki Universitetinin dosenti* **E-mail:** mehman.sahverdiyev@bk.ru

**Rəyçilər:** r.ü.f.d., dos. B.B. Əzizov, t.ü.f.d., dos. G.M. Həmzəyev

**Açar sözlər:** qəribə əyrilər, tsikloid, astroid, kardioid, çevrə, nöqtə, Matlab proqram paketi

**Ключевые слова:** замечательные кривые, циклоида, астроида, кардиоида, окружность, точка, пакет программ Matlab

**Key words:** remarkable curves, cycloid, asteroid, cardioid, neighborhood, point, Matlab software package

Müasir zamanda texniki tərəqqinin inkişafı qəribə əyrilər haqqında biliyin zəruri olmasını tələb edir. Əyri anlayışı tarixə qədərki zamanda insan fikrinə gəlmişdir. Atılmış daşın trayektoriyası, gül və yarpaq haqqında təsəvvürlər, sahil xətlərinin əyriliyi və təbiətin digər hadisələri insanların çoxdan diqqətini çəkirdi. Bu cür hadisələrin çox sayda müşahidə olunması əyrilər haqqında anlayışların hissə-hissə meydana gəlməsinə əsas səbəb olmuşdur.

Eyni ilə indi də, bütün bizi müxtəlif əyrilər toplusundan ibarət xətlər çoxluğu əhatə edir. Çox rast gəldiyimiz bu əyrilər geniş praktiki əhəmiyyətə malikdir: onlara məişətdə, canlı təbiətdə, arxitekturada və s. yerlərdə rast gəlmək olur.

Müasir dövrdə insan fəaliyyətinin elə bir sahəsi yoxdur ki, onu kompütersiz təsəvvür etmək mümkün olsun. Fərdi kompüterlər müxtəlif fənlər üzrə tədris prosesinin avtomatlaşdırılması vasitəsinə çevrilmiş, riyaziyyatın bütün bölmələrinə təsir etməklə hesablamaların sürətini artırmışdır. Belə bölmələrdən biri də qəribə əyrilər bölməsidir. Qəribə əyrilər üzərində bir çox standart məsələlərin həlli alqoritmləri müxtəlif proqramlaşdırma dillərində realizə olunur. Belə yüksək səviyyəli proqramlaşdırma dillərindən biri də MatLab proqram paketidir. Bu məqalədə qəribə əyrilər üzərində bəzi məsələlərin həllində MatLab mühitinin tətbiqinə nəzər ye-

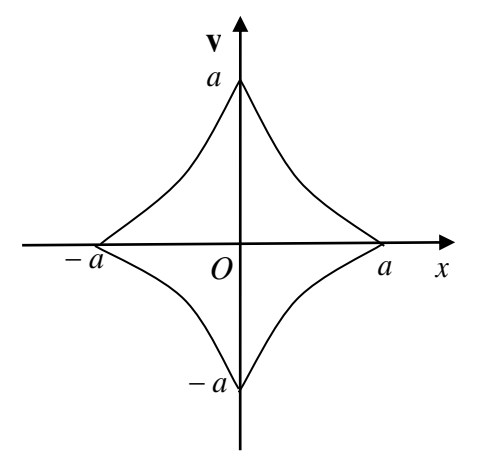

tirəcəyik.

$$
\text{Misal 1.} \quad\n \begin{cases}\n x = a \cos^3 t, \\
 y = a \sin^3 t\n \end{cases}\n \tag{1}
$$

astroida tənliyinə baxaq. (1) tənliyi ilə verilən astroida əyrisinin (şəkil 1.) uzunluğunu tapmalı.

Şəkil 1.

**313**

Astroida əyrisinin qrafikini MatLab mühitində aşağıdakı kimi qurmaq olar:

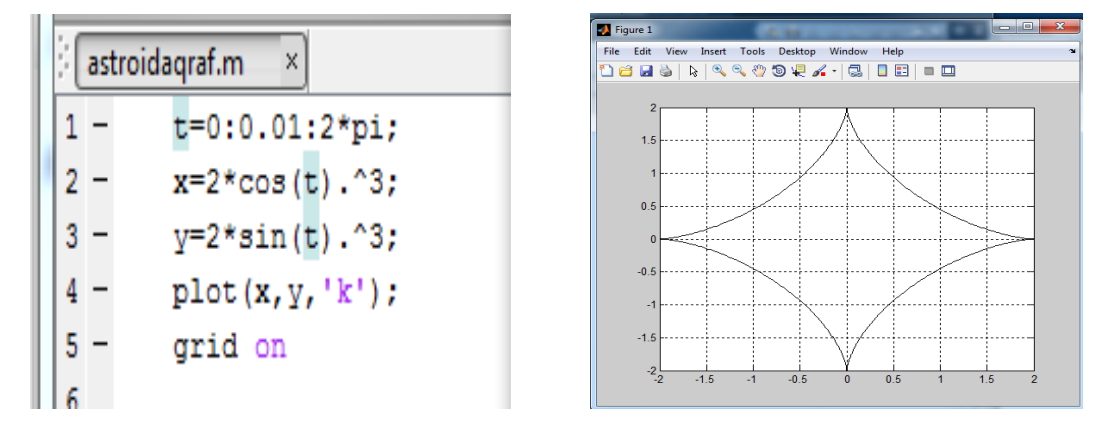

Astroidanın uzunluğunu *l* ilə işarə edək. (1) tənliyi parametrik şəkildə verildiyindən,  $t_2$ 

$$
l = \int_{t_1}^{t} \sqrt{(x'(t))^2 + (y'(t))^2} dt
$$

düsturundan istifadə edək. Astroida dörd bərabər hissədən ibarət olduğundan yaza bilərik:

$$
\frac{l}{4} = \int_{0}^{\frac{\pi}{2}} \sqrt{\left( (a\cos^3 t)'_t \right)^2 + \left( (a\sin^3 t)'_t \right)^2} dt = \int_{0}^{\frac{\pi}{2}} \sqrt{\left( 3a\cos^2 t (-\sin t) \right)^2 + \left( 3a\sin^2 t \cos t \right)^2} dt =
$$
\n
$$
= \int_{0}^{\frac{\pi}{2}} \sqrt{9a^2 \cos^4 t \sin^2 t + 9a^2 \sin^4 t \cos^2 t} dt = \int_{0}^{\frac{\pi}{2}} \sqrt{9a^2 \cos^2 t \cdot \sin^2 t (\cos^2 t + \sin^2 t)} dt =
$$
\n
$$
= 3a \int_{0}^{\frac{\pi}{2}} \cos t \cdot \sin t dt = 3a \int_{0}^{\frac{\pi}{2}} \sin t d(\sin t) = 3a \cdot \frac{(\sin t)^2}{2} \Big|_{0}^{\frac{\pi}{2}} = \frac{3}{2}a.
$$

Beləliklə,

$$
\frac{l}{4} = \frac{3}{2}a \Rightarrow l = 6a.
$$

Xüsusi halda,  $a = 2$  olduqda  $l = 6 \cdot 2 = 12$  alariq.

Bu məsələnin həllini MatLab sistemində də almaq olar:

```
Command Window
  >> syms x
  >> a=2:\gg x1=a*cos(x)^3;
     y1=a*sin(x) ^3;
     p1=diff(x1);p2 = diff(y1);f = (p1^2 + p2^2) (1/2);L=4*int(f,x,0,pi/2)\simт.
  12
```
Misal 2.  $r = a(1 - \cos\varphi)$  kardioidası və  $r = a$  çevrəsi ilə hüdudlanan fiqurun sahəsini tapmalı. Şəkil 2-də tələb olunan sahə ştrixlənmiş şəkildə göstərilmişdir.

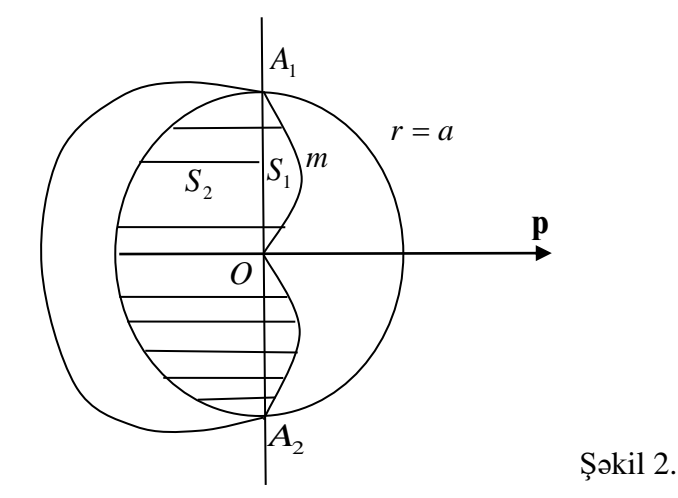

Kardioida əyrisinin qrafikinin MatLab mühitində qurulması prosesi belədir:

**Command Window** >> phi=0:0.01:2\*pi;  $\gg$  a=2; >>  $r=a*(1-cos(\phi hi));$  $\gg$  polar(phi, r, 'k')

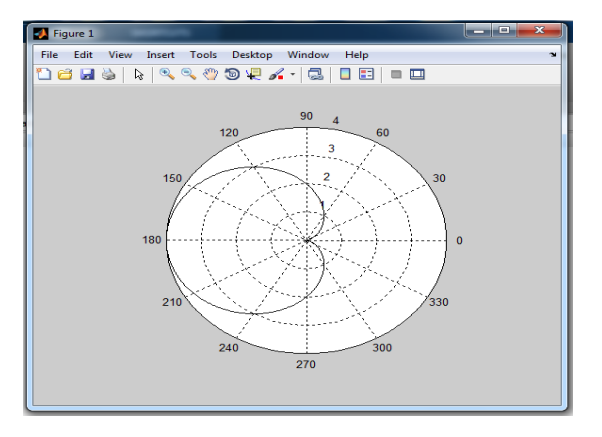

2

π

 $A_{\!\scriptscriptstyle 1}$  və  $A_{\!\scriptscriptstyle 2}$  kəsişmə nöqtələrinin koordinatlarını tapaq. Bunun üçün

 $\overline{\mathcal{L}}$  $\left\{ \right.$  $\int$ =  $= a(1$  $r = a$  $r = a(1 - \cos \varphi),$ sistemini araşdırsaq, I J  $\left(a;\frac{\pi}{\pi}\right)$ l ſ  $a;\frac{1}{2}$  $A_1 \mid a; \frac{\pi}{a} \mid v$ ə I J  $\left(a;-\frac{\pi}{2}\right)$ l <sub>2</sub> $\left(a;-\frac{\pi}{2}\right)$  $A_2\left(a;-\frac{\pi}{2}\right)$  alarıq. Şəkil 2-dən göründüyü kimi axtarılan sahənin yarısı *OmA<sub>1</sub>O* və *OA<sub>1</sub>nO* sektorlarının sahələri cəminə bərabərdir. Birinci sektorda bucaq 0-dan  $\frac{\pi}{2}$  $\frac{\pi}{2}$ -yə, ikincidə isə 2  $\frac{\pi}{2}$ -dən  $\pi$ -yə qədər dəyişir. Bunları nəzərə alsaq,  $\int (a(1-\cos\varphi))^2 d\varphi + \frac{1}{2} \cdot \int$  $-S = S_1 + S_2 = -1$   $(a(1 - \cos \varphi))^2 d\varphi$  +  $-1$   $a^2 d\varphi$  = 2  $a_1 + S_2 = \frac{1}{2} \cdot \int (a(1 - \cos \varphi))^2 d\varphi + \frac{1}{2} \cdot \int a^2$  $\frac{1}{2} \cdot \int (a(1-\cos\varphi))^2 d\varphi + \frac{1}{2}$ 1 2 1 π π  $S = S_1 + S_2 = \frac{1}{2} \cdot \int (a(1-\cos\varphi))^2 d\varphi + \frac{1}{2} \cdot \int a^2 d\varphi$ 

0

 $\pi$ 

$$
\frac{1}{2}a^2 \int_0^{\frac{\pi}{2}} (1 - \cos 2\varphi + \frac{1}{2} + \frac{1}{2}\cos 2\varphi)d\varphi + \frac{1}{2}a^2 \int_{\frac{\pi}{2}}^{\pi} d\varphi =
$$
\n
$$
= \frac{1}{2}a^2 \left(\frac{3}{2}\varphi - 2\sin\varphi + \frac{1}{4}\sin 2\varphi\right)\Big|_0^{\frac{\pi}{2}} + \frac{1}{2}a^2\varphi\Big|_{\frac{\pi}{2}}^{\pi} =
$$
\n
$$
\frac{1}{2}a^2 \left(\frac{3\pi}{4} - 2\right) + \frac{1}{2}a^2 \left(\pi - \frac{\pi}{2}\right) = \frac{1}{2} \cdot a^2 \left(\frac{5\pi}{4} - 2\right)
$$

alarıq.

Beləliklə,

$$
\frac{1}{2} \cdot S = \frac{1}{2} a^2 \left( \frac{5\pi}{4} - 2 \right) \Rightarrow S = 2a^2 \left( \frac{5\pi}{8} - 1 \right).
$$

*a* = 2 olduqda bu məsələnin MatLab mühitində həlli aşağıdakı kimidir:

Command Window >> syms fi  $>> a=2;$ >> f1=(a\*(1-cos(fi)))^2; >> f2=a^2;<br>
>> f2=a^2;<br>
>> S=2\*((1/2)\*int(f1,fi,0,pi/2)+(1/2)\*int(f2,fi,pi/2,pi))  $S =$  $5 * pi - 8$ 

**Misal** 

13. 
$$
\begin{cases} x = R \cos^3 \frac{t}{4}, \\ y = R \sin^3 \frac{t}{4} \end{cases} \quad (0 \le t \le 2\pi)
$$

astroidasının absis oxu ətrafında fırlanmasından alınan cismin səthinin sahəsini tapmalı. Tələb olunan sahəni tapmaq üçün

$$
S_{\hat{f}u.} = 2\pi \int_{t_1}^{t_2} y(t) \sqrt{(x'_t)^2 + (y'_t)^2} dt
$$

düsturundan istifadə edək. Əvvəlcə  $x'_i$ ,  $y'_i$  və  $\sqrt{(x'_i)^2 + (y'_i)^2}$  $x'_t$ <sup>2</sup> +  $(y'_t)$ <sup>2</sup> ifadələrinin qiymətlərini tapaq:

$$
x'_{t} = 3R \cos^{2} \frac{t}{4} \left( -\sin \frac{t}{4} \right) \cdot \frac{1}{4}, \qquad y'_{t} = 3R \sin^{2} \frac{t}{4} \cdot \cos \frac{t}{4} \cdot \frac{1}{4},
$$
  

$$
\sqrt{(x'_{t})^{2} + (y'_{t})^{2}} = \sqrt{\frac{9}{16} R^{2} \cos^{4} \frac{t}{4} \sin^{2} \frac{t}{4} + \frac{9}{16} R^{2} \sin^{4} \frac{t}{4} \cos^{2} \frac{t}{4}} =
$$

$$
= \frac{3}{4} R \sqrt{\sin^{2} \frac{t}{4} \cdot \cos^{2} \frac{t}{4}} = \frac{3}{4} R \sin \frac{t}{4} \cos \frac{t}{4}.
$$

Onda

$$
\frac{1}{2}S_{\hat{J}^{1}} = 2\pi \int_{0}^{2\pi} R\sin^3 \frac{t}{4} \cdot \frac{3}{4} R\sin \frac{t}{4} \cos \frac{t}{4} dt =
$$

$$
= \frac{3}{2} \pi R^2 \int_{0}^{2\pi} 4\sin^4 \frac{t}{4} d\left(\sin \frac{t}{4}\right) = 6\pi R^2 \cdot \frac{\sin^5 \frac{t}{4}}{5} / \frac{2\pi}{6} = \frac{6}{5} \pi R^2.
$$

Beləliklə,

$$
\frac{1}{2}S_{\scriptscriptstyle{f\!u.}} = \frac{6}{5}\pi R^2 \Longrightarrow S_{\scriptscriptstyle{f\!u.}} = \frac{12}{5}\pi R^2.
$$

Bu məsəlinin MatLab mühitində həlli aşağıdakı kimidir:

l

 $=$   $a_{11}$  –

 $y = a(1 - \cos t)$ 

 $(1 - \cos t)$ 

```
Command Window
  \gg syms t R
  >> x1=R*(cos(t/4)^3);
  >> y1=R*(sin(t/4) ^3);
  >> f=3*pi*(R^2)*(sin(t/4)^4)*cos(t/4);>> S=int(f,t,0,2*pi)
  S =(12*pi*R^2)/5ſ
         (t - \sin t),x = a(t - \sin t), (0 \le t \le 2\pi)= a(t -∤
```
Misal 4.

tsikloidasının (şəkil 3.) absis oxu ətrafında fırlanmasından alınan cismin həcmini hesablamalı:

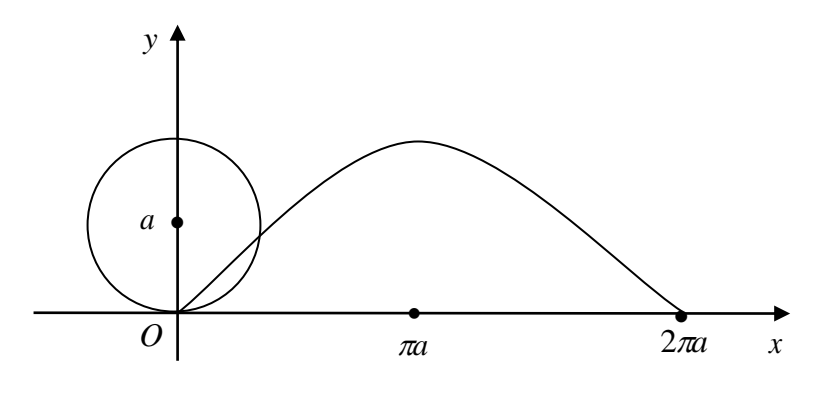

Şəkil 3.

Tsikloid əyrisinin qrafikini MatLab paketində aşağıdakı kimi də qurmaq olar:

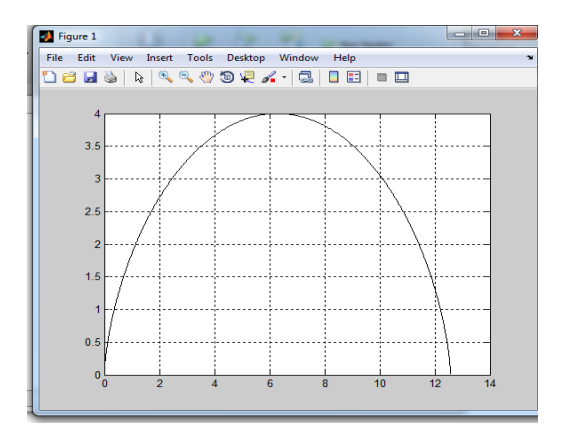

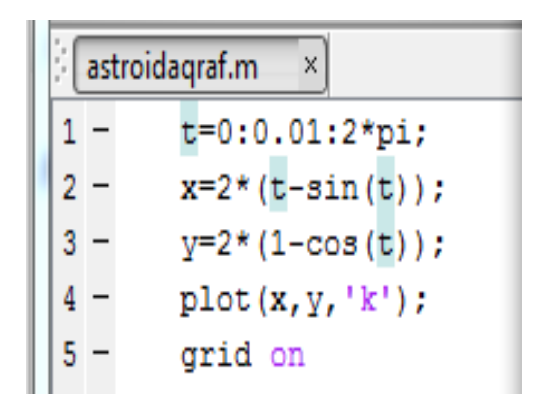

Tələb olunan həcmi tapmaq üçün

$$
V_{\scriptscriptstyle\it{f\!u.}} = \pi \int\limits_a^b y^2 dx
$$

düsturundan istifadə edək. Onda

$$
V_{fir.} = \pi \int_{0}^{2\pi} (a(1-\cos t))^2 \cdot a(1-\cos t)dt = \pi a^3 \int_{0}^{2\pi} (1-\cos^3 t)dt =
$$
  
\n
$$
= \pi a^3 \int_{0}^{2\pi} \left(1 + \frac{3}{2}(1+\cos 2t) - 3\cos t - \frac{\cos 3t + 3\cos t}{4}\right)dt =
$$
  
\n
$$
= \pi a^3 \int_{0}^{2\pi} \left(\frac{5}{2} + \frac{3}{2}\cos 2t - \frac{15}{4}\cos t - \frac{1}{4}\cos 3t\right)dt =
$$
  
\n
$$
\pi a^3 \left(\frac{5}{2}t + \frac{3}{4}\sin 2t - \frac{15}{4}\sin t - \frac{1}{12}\sin 3t\right)_{0}^{2\pi} = 5\pi^2 a^3.
$$

Beləliklə,  $V_{\scriptscriptstyle{f\mu}} = 5\pi^2 a^3$ .

Bu məsələnin MatLab paketində həlli aşağıdakı kimidir:

```
Command Window
  >> syms t a
  >> f = (a * (1 - \cos(t))) 2 * a * (1 - \cos(t));>> V=pi*int(f,t,0,2*pi)
  V =5*pi^2*a^3
```
**Məqalənin aktuallığı.** Qəribə əyrilərlə tanışlıq, onların xassələrinin öyrənilməsi həndəsi təsəvvürlərin, biliklərin dərinləşməsinə, həndəsəyə marağın artırılmasına böyük kömək edir; riyaziyyatın, fizikanın və digər elmlərin sonrakı bölmələrinin öyrənilməsi üçün əsas rol oynayır.

**Məqalənin elmi yeniliyi.** Bəzi qəribə əyrilərin xassələrinin öyrənilməsi, tətbiqi və qrafiki olaraq qurulması öyrənilmiş, bu əyrilər üzərində bəzi məsələlərin MatLab tətbiqi proqram mühitində hesabat üsulları və metodikası şərh edilmişdir.

**Məqalənin praktik əhəmiyyəti və tətbiqi.** Bizim həyatımızda rast gəldiyimiz və praktiki əhəmiyyəti olan bəzi həqiqi qəribə əyrilərin öyrənilməsinə kömək edir. Qəribə əyrilər haqqında olan bu məqalə sadə şəkildə onların xassələrini və bu əyrilərin çətinlik çəkmədən qurulmasına imkan yaradır. Məqalədə baxılan məsələlərdən həndəsə bölməsinin tədrisi prosesində, mühəndis məsələlərinin həllində və baxılan mövzunun müstəqil öyrənilməsi üçün istifadə etmək olar.

### **Ədəbiyyat**

1. Блинова И.В., Попов И.Ю., Кривые, заданные параметрически и в полярных координатах. Санкт-Петербург, 2017.

2. Дьяконов В.П. МАТLAB. Полный самоучитель. М., 2012.

3. Зеленов П.В., Геометрические построения: кривые линии, сопряжения. Минск-2009.

4. Курбатова Н.В., Пустовалова О.Г., Основы Маtlab в примерах и задачах. Ростовна-Дону- 2017.

### **Ф.О. Мамедов, М.А. Шахвердиев**

# **Замечательные кривые и программное обеспечение решений некоторых задач, описываемых этими кривыми**

### **Резюме**

Знакомство с кривыми, изучение их свойств позволит расширить геометрические представления, углубить знания, повысить интерес к геометрии; создаст содержательную основу для дальнейшего изучения математики, физики и других наук. Познакомить с некоторыми поистине замечательными кривыми, которые встречаются и имеют практическое применение в нашей жизни. Обширные вычислительные возможности системы MatLab делают ее применимой к практическим расчетам в любой области науки и техники.

#### **F.O. Mammadov, M.A. Shahverdiyev**

## **Remarkable curves and software for solving some problems, described by these curves**

### **Summary**

Acquaintance with curves, the study of their properties will expand geometric concepts, deepen knowledge, increase interest in geometry; will create a meaningful basis for further study of mathematics, physics and other sciences, will introduce you to some truly remarkable curves that are encountered and have practical application in our life. The extensive computing power of the system MatLab makes it applicable to practical calculations in any field of science and technology.

#### **Redaksiyaya daxil olub:** 19.11.2020